## **Exception Handling in Java**

## **Group Task:**

**Do some research in pairs and answer following questions:** 

**1 How does Java handle exceptions?** 

**Try-Block with executable code. (**normaler Code**) Catch-Block to catch potential errors. (**Absturz behandeln**) Throw command -> delegate the exception to the next class. (**die Klasse "wirft" den Fehler weiter an eine andere Klasse**)** 

## **2 Find or create a simple example which shows how exception handling is done.**

```
public static void main(String args[]){ 
            int nums[] = new int[4]; 
            try{ 
                  System.out.println("Before exception is generated."); 
                  //generate an index out of bounds exception:
                 nums[7] = 10; System.out.println("this codeline won't be reached !"); 
            } catch (ArrayIndexOutOfBoundsException exc){ 
                  //catch the exception:
                  System.out.println("We have an exception!"); 
 } 
            System.out.println("After catch statement"); 
      }
```
## **3 What class is at the top of the exception hierarchy?**

**The class is « Exception ».** 

**4 Can I create my own exceptions? If yes, how?** 

**Yes, you can. Your exception extends the class "Exception".** 

**5 What is the difference between checked and unchecked exceptions?** 

**Checked exceptions: the programmer can handle these in his code.** 

**Unchecked exceptions: unexpected exceptions which occur at runtime. (**tauchen zur Laufzeit auf und müssen vermieden werden. Sind ein Anzeichen, dass schlecht programmiert wurde**).** 

```
6 What is wrong with following exception handling? 
try{ 
      Person p = database.lookup(details); 
      System.out.println("The details belong to: " + p);
}
```
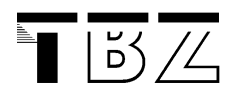

**catch (Exception e) { //Handle any checked exceptions …. } catch (RuntimeException e) { //Handle any unchecked exceptions ….** 

**RuntimeException is never reached. Exception class covers all exceptions. (**die Exception-Klasse behandelt ALLE Fehler**)** 

**Links and Infos:** 

**http://www.javapractices.com/topic/TopicAction.do?Id=129**

**http://tutorials.jenkov.com/java-exception-handling/checked-or-uncheckedexceptions.html**

**http://docs.oracle.com/javase/tutorial/essential/exceptions/**